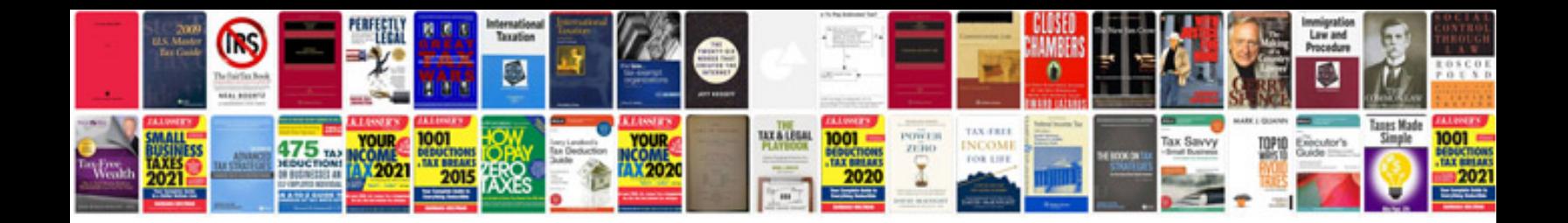

**Business architecture document example**

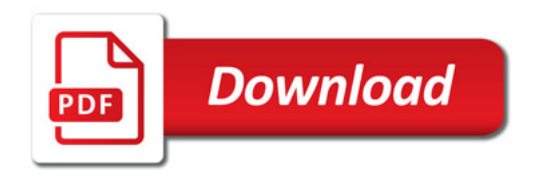

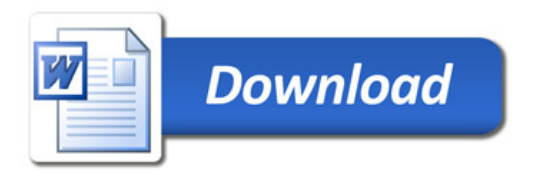